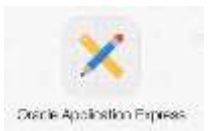

## **Laborator 6**

## **Limbajul SQL – Subinterogari (Subqueries)**

O subinterogare este o comandă SELECT încapsulată într-o clauză a altei instrucțiuni SQL, numită instrucțiune "părinte". Utilizând subinterogari, se pot construi interogări complexe pe baza unor instrucțiuni simple. Subinterogarile mai sunt numite instructiuni SELECT imbricate sau interioare.

Subinterogarea returnează o valoare care este utilizată de către instrucțiunea "părinte". Utilizarea unei subinterogari este echivalentă cu efectuarea a două cereri secvențiale și utilizarea rezultatului cererii interne ca valoare de căutare în interogarea externă (principală).

Subinterogarile sunt de 2 feluri:

1. **necorelate**, de forma:

**SELECT lista\_select FROM nume\_tabel WHERE expresie operator ( SELECT lista\_select**

#### **FROM** nume tabel );

• interogarea internă este executată prima şi determină o valoare (sau o mulţime de valori);

• interogarea externă se execută o singură dată, utilizând valorile returnate de interogarea internă.

#### 2. **corelate**, de forma:

```
SELECT nume_coloană_1[, nume_coloană_2 …]
FROM nume_tabel_1 extern
WHERE expresie operator
                  ( SELECT nume_coloană_1 [, nume_coloană_2 …]
                  FROM nume tabel 2
                   WHERE expresie_1 = extern.expresie_2 );
```
• interogarea externă determină o linie candidat;

• interogarea internă este executată utilizând valoarea liniei candidat;

• valorile rezultate din interogarea internă sunt utilizate pentru calificarea sau descalificarea liniei candidat;

• pasii precedenți se repetă până când nu mai există linii candidat.

#### Obs: **operator** poate fi:

- $\triangleright$  single-row operator  $(>, =, >=, <, <, =&)$ , care poate fi utilizat dacă subinterogarea returnează o singură linie;
- **multiple-row operator (IN, ANY, ALL),** care poate fi folosit dacă subinterogarea returnează mai mult de o linie.
- Operatorul **NOT** poate fi utilizat în combinaţie cu IN, ANY şi ALL.

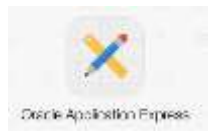

## **Exercitii - subinterogari necorelate**

- Accesati platforma **ORACLE APEX (Application Express**), cu datele de conectare cunoscute (a se vedea laboratorul nr. 1).
- $\triangleright$  Problemele și soluțiile prezentate în continuare utilizează cateva tabele predefinite:
- **1) Tabela EMP -** care gestionează datele despre angajații unei firme
- **2) Tabela DEPT**  gestionează informații despre departamentele dintr-o firma

1. Folosind subinterogari, să se afişeze numele şi data angajării pentru salariaţii care au fost angajaţi după angajatul cu numele ALLEN.

```
SELECT ename, hiredate
FROM emp
WHERE hiredate > (SELECT hiredate
                  FROM emp
                  WHERE ename='ALLEN');
```
2. Folosind subinterogari, scrieţi o interogare pentru a afişa numele şi salariul pentru toţi colegii (din acelaşi departament) lui ALLEN. Se va exclude ALLEN.

```
SELECT ename, sal
FROM emp
WHERE deptno IN
            (SELECT deptno
             FROM emp
             WHERE UPPER(ename)='ALLEN')
AND UPPER(ename) <> 'ALLEN';
```
Intrebare: Se putea pune "=" în loc de "IN"? In care caz nu se poate face această înlocuire?

3. Folosind subinterogari, să se afişeze numele şi salariul angajaţilor conduşi direct de preşedintele companiei (acesta este considerat angajatul care nu are manager).

```
SELECT ename, sal
FROM emp
WHERE mgr =
            (SELECT empno
             FROM emp
             WHERE mgr IS NULL);
```
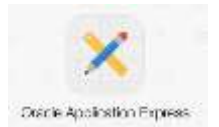

4. Scrieti o interogare pentru a afişa numele, codul departamentului si salariul angajatilor al caror număr de departament si salariu coincid cu numarul departamentului si salariul unui angajat care castiga comision.

```
SELECT ename, deptno, sal
FROM emp
WHERE (deptno, sal) IN
                        (SELECT deptno, sal
                         FROM emp
                         WHERE comm IS NOT NULL);
```
5. Scrieti o interogare pentru a afisa angajatii care castiga mai mult decat oricare functionar (job-ul conține șirul "CLERK"). Sortati rezultatele dupa salariu, in ordine descrescatoare.

```
SELECT ename, sal
FROM emp
WHERE sal > ALL
                ( SELECT sal
                  FROM emp
                  WHERE LOWER(job) LIKE '%clerk%')
ORDER BY 2 DESC;
```
Intrebare: Ce rezultat este returnat dacă se înlocuieşte "ALL" cu "ANY"?

6. Scrieţi o interogare pentru a afişa numele, numele departamentului şi salariul angajaţilor care nu câştigă comision, dar al căror şef direct coincide cu şeful unui angajat care câştigă comision.

```
SELECT e.ename, d.dname, e.sal
FROM emp e, dept d
WHERE e.deptno = d.deptno
AND comm IS NULL
AND e.mgr IN
                ( SELECT mgr
                  FROM emp
                  WHERE comm IS NOT NULL );
```
7. Sa se afiseze numele salariatilor al caror salariu este mai mare decat salariul lui JONES.

SELECT ename AS "Nume" FROM emp WHERE sal > ( SELECT sal

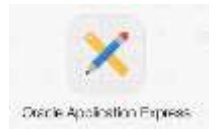

FROM emp WHERE ename = 'JONES');

8. Sa se afiseze numele si prenumele celui mai recent angajat din departamentui 30.

```
SELECT ename, hiredate
FROM emp
WHERE hiredate = (
                    SELECT max(hiredate)
                    FROM emp
                    WHERE deptno = 30)
AND deptno = 30;
```
9. Sa se afiseze numarul si salariul mediu final (la care se adauga comision), cu 3 zecimale, al angajatilor din departamentui SALES, (se vor folosi tabelele EMP si DEPT, iar coloanele se vor numi **numar angajati**, respectiv **salariu mediu angajati**).

```
SELECT count(*) as "Numar de angajati", round (avg( sal*sal*nvl(c
omm,0)), 3 ) as "Salariu mediu final"
FROM emp
WHERE deptno = (
                SELECT deptno
                FROM dept
                WHERE dname='SALES' );
```
10. Sa se afiseze id-ul si numele departamentelor al caror nume incepe si se termina cu aceeasi litera nu se face deosebire intre litere mari si mici. (se va folosi tabela DEPT)

SELECT deptno, dname FROM DEPT WHERE UPPER(SUBSTR(dname, 1, 1)) = SUBSTR(dname, -1, 1);

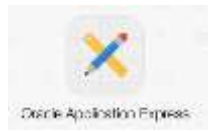

# **Probleme propuse spre rezolvare**

Se considera tabela **EMP** având următoarea structură:

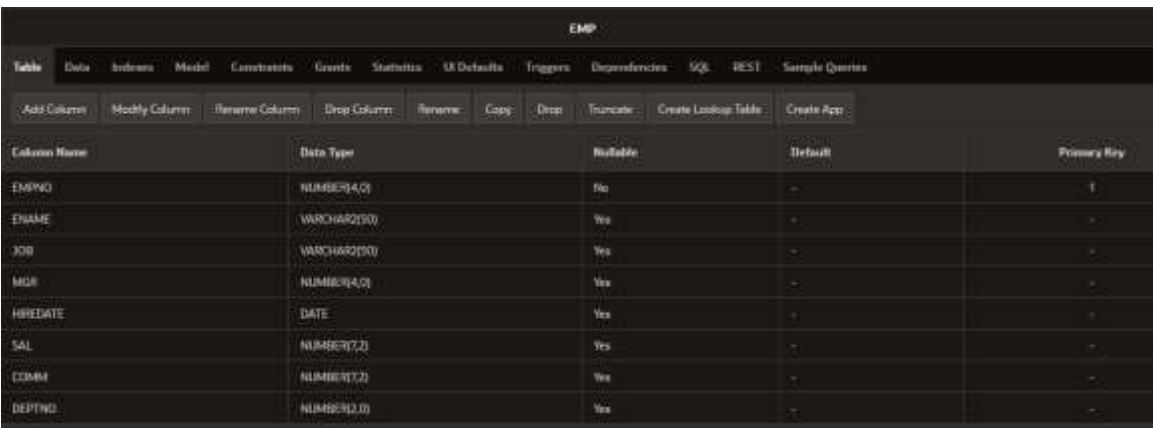

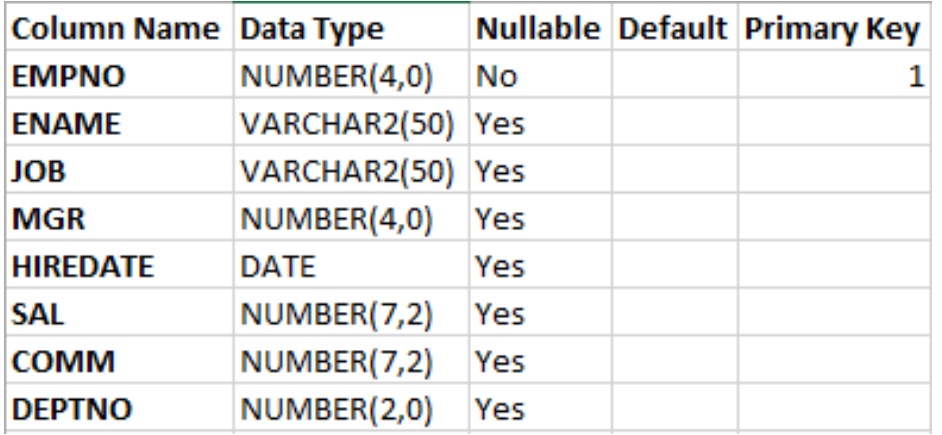

și avand următoarele valori introduse:

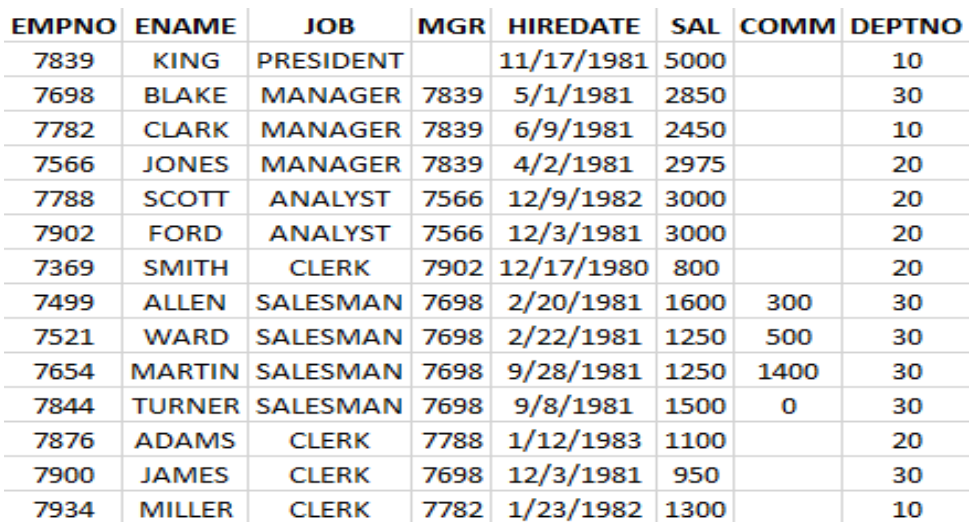

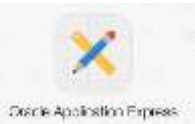

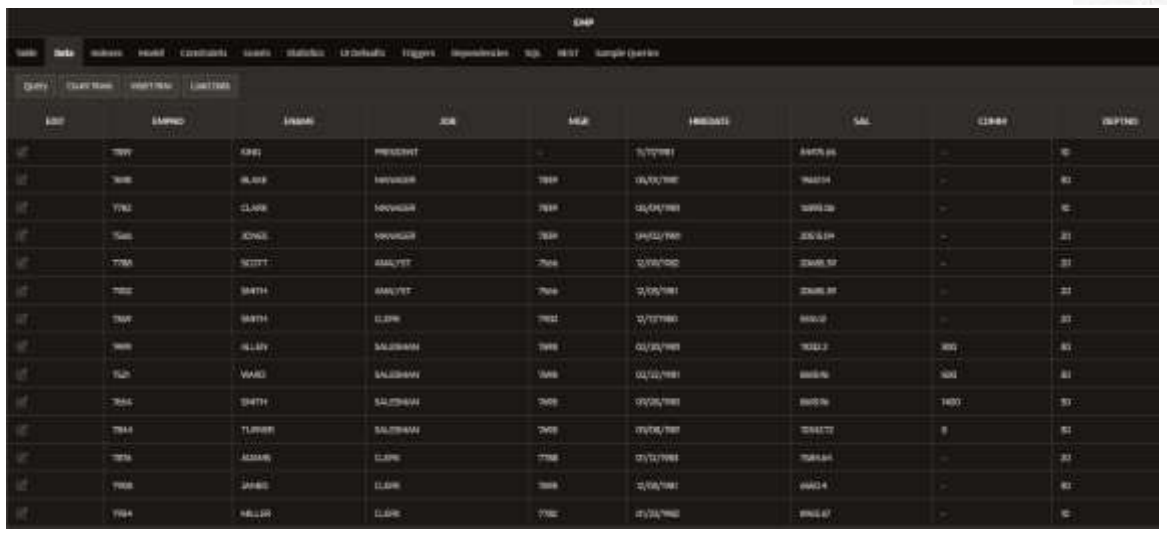

1. Scrieți o interogare pentru a afișa angajații care castiga mai mult decat oricare funcționar (job-ul conține șirul "CLERK"). Sortati rezultatele după salariu, în ordine descrescătoare.

2. Ce rezultat este returnat dacă se înlocuieşte "ALL" cu "ANY"?

--all-compara cu toate liniile din subinterogare

--afișarea angajatilor care castiga mai mult decat cel puțin unul dintre cei cu 'clerk'

3. Sa se afiseze codul și numele angajatilor care câstiga mai mult decât salariul mediu din firma. Se va sorta rezultatul în ordine descrescătoare a salariilor.

4. Sa se afiseze salariatii care au fost angajați în aceeași zi a lunii în care cei mai mulți dintre salariati au fost angajați.

5. Sa se afișeze numele și salariul celor mai prost plătiți angajați din fiecare departament (se cer 2 solutii: subinterogare sincronizata, subinterogare nesincronizata).

6. Sa se afișeze numele și salariul tuturor angajatilor care au job-ul ca manager pe cel care are valoarea NULL in campul MGR.

7. Sa se afișeze numele, departamentul su salarial angajatilor care au comisión.

8. Sa se afiseze numele, id-ul si salarial angajatilor carea u salarial mai mare decat angajații cu job-ul CLERK. Sa se afiseze rezultatul interogării în ordine descrescătoare.

9. Sa se afiseze salariatii care au fost angajați în aceeași zi a lunii în care cei mai mulți dintre salariati au fost angajați.

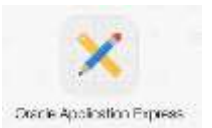

10. Sa se obtina numele primilor 3 angajați avand salariul maxim. Rezultatul se va afișa în ordine crescătoare a salariilor.

Se cer doua solutii:

- a) Sa se afiseze primii trei angajați, cu sau fără duplicate
- b) primele trei linii după ce a fost ordonat
- c) sau primele trei salarii

11. Sa se afiseze codul, numele, data angajării, salariul și managerul pentru subalternii direcți ai lui BLAKE:

12. Să se afişeze numele şi salariul angajaţilor al căror salariu este mai mare decât salariile medii din toate departamentele. Se cer 2 variante de rezolvare: cu operatorul ALL sau cu funcţia MAX.

#### Operatorul **EXISTS**

• În instrucţiunile SELECT imbricate, este permisă utilizarea oricărui operator logic.

• Pentru a testa dacă valoarea recuperată de interogarea extern ă există în mulțimea valorilor regăsite de interogarea internă corelată, se poate utiliza operatorul **EXISTS**. Dacă subinterogarea returnează cel puţin o linie, operatorul returnează valoarea TRUE. În caz contrar, va fi returnată valoarea FALSE.

• Operatorul **EXISTS** asigură că nu mai este continuată căutarea în interogarea internă după ce aceasta regăseşte o linie.

13. Sa se obtina numele salariaților care lucrează într-un departament în care exista cel puțin un angajat cu salariul egal cu salariul maxim din departamentul 30 (operatorul exists).

Obs: Deoarece nu este necesar ca instrucțiunea SELECT interioară să returneze o anumită valoare, se poate selecta o constantă ('x', '', 1 etc.). De altfel, din punct de vedere al performanței, selectarea unei constante asigură mai multă rapiditate decât selectarea unei coloane.

14. Să se afişeze codul, numele şi job-ul angajaţilor care au cel puţin doi subalterni.

15. Să se selecteze angajații care nu s-au angajat în lunile decembrie, ianuarie și februarie.